## **NDK\_MSG**

Last Modified on 03/14/2016 11:04 am CDT

- $\cdot$  [C/C++](#page--1-0)
- [.Net](#page--1-0)

**H e a d e r**

S F S D K . H

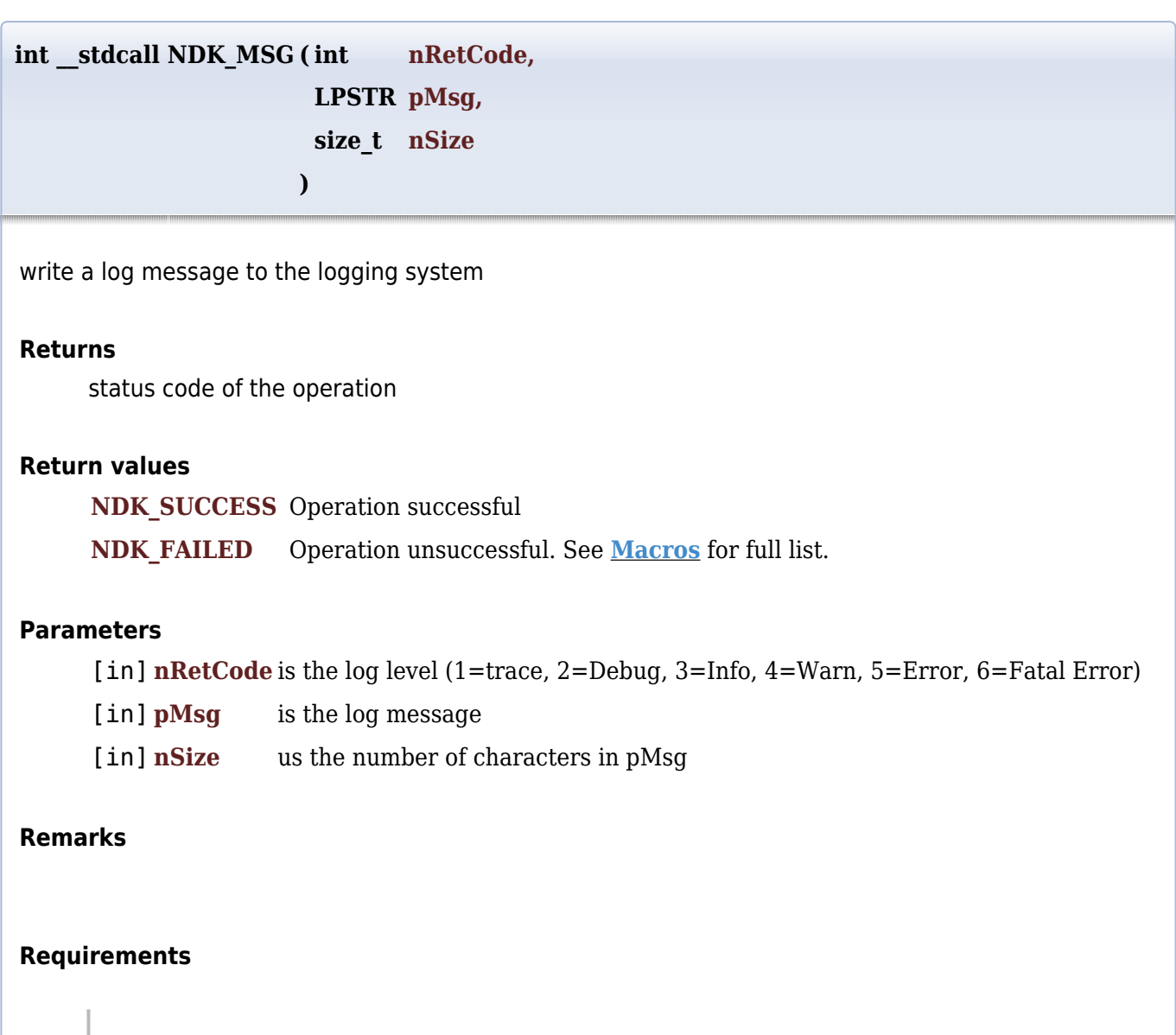

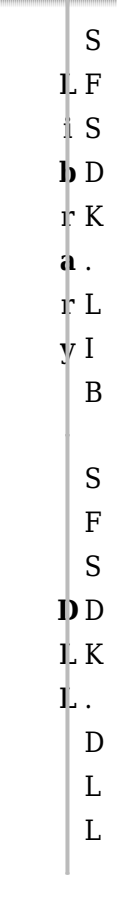

## **References**

Hamilton, J .D.; [Time Series Analysis](http://amzn.to/1cqB6QD) , Princeton University Press (1994), ISBN 0-691-04289-6 Tsay, Ruey S.; [Analysis of Financial Time Series](http://amzn.to/1blTqWD) John Wiley & SONS. (2005), ISBN 0-471-690740

## **See Also**

[template("related")]